Editor \_\_\_\_\_\_\_\_\_\_\_\_\_\_\_\_\_\_\_\_\_\_\_\_\_\_\_\_\_\_\_\_\_\_

Drug Page

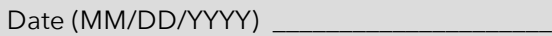

# **By signing this checklist, I affirm that I have undertaken the following actions:**

# ▢ 1. **This drug does NOT have an FDA label**

▢ 1.1 Search the drug on DailyMed: "No Drug Package Labels found."

### ▢ 2. **Update content**

- ▢ 2.1 Search the drug on Wikipedia.
- ▢ 2.2 Overwrite the page on WikiDoc with information from Wikipedia.

# ▢ 3. **Remove the wiki markups that are not functioning**

- ▢ 3.1 Remove the templates that are not functioning.
- ▢ 3.2 Remove the categories that are not functioning.
- ▢ 3.3 Remove the references that are not functioning.

### ▢ 4. **Fix the images**

- ▢ 4.1 Harvest and upload all images.
- ▢ 4.2 Verify that all images are displaying properly.

# ▢ 5. **Final Check-Up**

- ▢ 5.1 Add "No Table of Contents" by typing in \_\_NOTOC\_\_ below the drugbox template.
- ▢ 5.2 Add "Search Infobox" by typing in {{SI}} below \_\_NOTOC\_\_.
- ▢ 5.3 Add "Editor-in-Chief" by typing in {{CMG}} below {{SI}}.
- ▢ 5.4 Add "Overview" heading by typing in ==Overview== above the first section.
- ▢ 5.5 Add "References" heading by typing in ==References== below the last section.
- ▢ 5.6 Replace the "References" template with {{Reflist|2}}.
- ▢ 5.7 Add [[Category:Drug]] and other applicable categories in alphabetical order.
- ▢ 5.8 Remove unwarranted blank lines in the page.
- ▢ 5.9 Update the page status in the worksheet.